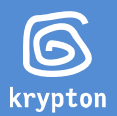

Data wydania oprogramowania: 11.11.2017 architecture controlled and controlled and controlled and controlled and controlled and controlled and controlled and controlled and controlled and controlled and controlled and cont

Sterownik LED wysokiej sprawności. Tryby wysokiej jasności realizowane są bez PWM, za pomocą osobnych źródeł prądowych AMC7135. Niskie tryby realizowane z osobnego źródła prądowego 350 mA z PWM, co w praktyce oznacza 1,5-2x dłuższy czas pracy w niskich poziomach jasności w stosunku do klasycznych driverów PWM kluczujących wszystkie źródła prądowe na raz.

W wersji extended v3.5 HE tryb turbo oznacza 100% mocy, czyli stabilizowane 4,2 A lub 2,8 A (zależnie od wersij).

# **Parametry**

- w wersji 4,2 A 12 niezależnych źródeł pradowych AMC7135 + mikroprocesor ATtiny85
- w wersji 2,8 A 8 niezależnych źródeł prądowych AMC7135 + mikroprocesor ATtiny85
- zakres napięcia zasilania 2,8-4,5 V
- zasilanie: 1x ogniwo Li-ion 18650, preferowane bez zabezpieczenia lub 3x NiMH
- prad maksymalny LED 4.2 A / 2.8 A
- pełna stabilizacja prądu przy napięciu zasilania Vf LED + 0,15 V, przy najnowszych markowych ogniwach do 80-85% pojemności Li-ion
- tryby wysokiej jasności realizowane bez PWM, z maksymalną sprawnością LED
- niskie tryby realizowane poprzez szybki PWM 15,6 kHz brak migotania, bezgłośna praca
- ochrona ogniwa przed nadmiernym rozładowaniem, ustawiona na około 2,8 V informacja 3-ma błyskami i przejście w niższy tryb pracy (opcjonalnie automatyczne wyłączenie)
- przeznaczenie wersji 2,8 A: lampy 1x LED Cree XM-L2, XP-L, Nichia 219C
- przeznaczenie wersji 4,2 A: lampy 3x LED oraz 4x LED, np. Cree XP-L, Nichia 219C
- sprawność całkowita w przedziale zasilania 2,8-4,5 V wynosi ponad 90%
- zabezpieczenie termiczne kontrola temperatury głowicy latarki, ochrona elektroniki przed przegrzaniem
- sterowanie za pomocą włącznika latarki chwilowymi zanikami napięcia zasilania (typowe dla latarek z włącznikiem ON/OFF)

# Innowacyjny interface użytkownika

- sterownik w pełni programowalny przez użytkownika za pomocą włącznika latarki
- 6 profili (grup trybów), w każdym 1-6 trybów ciągłych lub stroboskopów
- w każdym profilu osobno ustawiane i zapamiętywane opcje:
	- wybór liczby trybów 1-6 sztuk
		- jasność każdego z trybów (14 poziomów, 0,02%-100%)
		- wybór stroboskopów, 10 rodzajów: rowerowe, taktyczne, beacon'y, SOS
		- wybór stroboskopów w wersji pulsacyjnej (płynna zmiana jasności 0-100%), 4 rodzaje
		- pamięć ostatniego trybu bądź start od pierwszego (domyślnego)
		- opcja soft change (płynna zmiana jasności między trybami)
		- opcja boost (100% mocy po 1 kliku, po zadanym czasie powrót do poprzedniej jasności)
		- opcja klakson (boost poprzedzony serią 5. "strzałów" stroboskopu 16 Hz 100%, po zadanym czasie powrót do poprzedniej jasności)
- opcja miękki start (profil 3.) płynne narastanie światła 0-100% (lub do wybranej wartości)
- opcja turbo tryb turbo oznacza 100% mocy, czyli prąd 4,2 A / 2,8 A
- wskaźnik napięcia (5 kroków)
- wybór progu działania ochrony termicznej (5 pozycji)
- tryby w pętli lub z ograniczeniem krańcowym (dla sterowania up-down)
- blokada funkcji programowania i opcji dodatkowych
- reset do ustawień fabrycznych
- opcja backup
- opcja restore

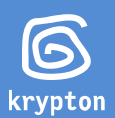

# Zmiany w opcjach oprogramowania w porównaniu z wersją ext. 3.0 HE

- + tryby wysokiej jasności bez PWM z maksymalną sprawnością LED
- + łatwiejsze przełączanie profili 5-klik (zamiast 7-kliku)
- + dodatkowy stroboskop policyjny/taktyczny
- + stroboskopy w wersji pulsacyjnej (płynna zmiana jasności 0-100%)
- + wybór do 6 trybów w każdym profilu (zamiast 5)
- + 6 profili (zamiast 5)
- + profil 3. z opcją miękki start i płynną regulacją jasności światła
- + tryb turbo (100% mocy, wywoływany w dowolnym trybie pod 2- lub 3-klikiem)Zasada sterowania

#### usuniete opcie:

- 15-klik wybór sposobu sterowania classic/up-down na stałe up-down
- 18-klik wskaźnik napięcia aktywacja/deaktywacja zawsze aktywny
- 19-klik wybór profilu aktywacja/deaktywacja opcji 7-kliku (domyślnie: on) zawsze aktywny

# Zasada sterowania

Sterownik mierzy czas zaniku napięcia zasilania, czyli "kliku" włącznikiem lub wyłączenia latarki. Na tej podstawie procesor sterownika podejmuje decyzję o wykonywanych działaniach.

# Definicje pojęć używanych w dalszej instrukcji

Klik - oznacza zanik napięcia na czas poniżej 0,5 sekundy (krótkie naciśnięcie włącznika latarki do połowy)

Wieloklik - czyli n-klik, np. 2-kilk, 6-klik oznacza wykonanie n kliknięć z przerwami około 0,5 sekundy pomiędzy kolejnymi klikami, czyli w tempie wielokliku standardowej myszki komputerowej (krótkie naciśnięcia klawisza latarki do połowy w równym tempie).

Wyłączenie - to zanik napiecia na czas powyżej 1 sekundy. Czyli jest to całkowite wyłączenie latarki bądź długie przytrzymanie włącznika w pozycji OFF.

Uwaga odnośnie klików: w sterowaniu driverem istotny jest czas przerwy w zasilaniu. Kliki w tempie 0,5 s czyli w miarę szybkie, dodatkowo istotny jest czas braku prądu - ten ma być krótki, krótkie "czarne" mignięcie LED. Czas braku prądu dłuższy niż 0,5 s resetuje procesor sterujący - driver traktuje to jako wyłączenie latarki (pełny reset licznika klików).

#### Specjalne sterowanie w profilu nr 3. "miękki start"

Po włączeniu latarka startuje od zera (0% jasności) i rozjaśnia się. Klik lub dojście do poziomu maksymalnego zatrzymuje rozjaśnianie. Każdy "kolejny 1-klik" powoduje powrót do procesu rozjaśniania – od zastanego poziomu jasności. 2-klik powoduje ściemnianie (do minimalnej jasności) – które można zatrzymać pojedynczym klikiem. W rezultacie można sobie wedle uznania "podregulować" jasność.

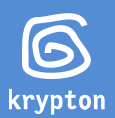

# Fabryczna konfiguracja sterownika

- predefiniowane 6 profili, zarazem ustawienie fabryczne po resecie
	- 1. EDC: tryby nr 4-7-12 z pamięcią, soft change profil aktywny fabrycznie
	- 2. Rowerowy: tryby nr 6-7-9-12-[stroboskop 4 Hz]-[stroboskop pulsacyjny 0,5 Hz] bez pamięci, soft change
	- 3. Miękki start: narastanie światła 0-100%
	- 4. Taktyczny: tylko tryb nr 12
	- 5. Księżycowy: moon1-moon2-1-2-3-4 bez pamięci
	- 6. Rowerowy z klaksonem: tryby nr 6-7-9-12-[stroboskop 4 Hz]-[stroboskop pulsacyjny 0,5 Hz] bez pamięci, soft change, klakson
- zmiana trybów: w pętli
- blokada funkcji programowania: włączona, należy ją wyłączyć przed programowaniem!

Każdy z poziomów jasności (w tym stroboskopy) można zaprogramować indywidualnie w zakresie 0,02%-100% mocy. Poziomy jasności zdefiniowane są w 12-tu krokach, dodatkowo dostępne są 2 bardzo niskie poziomy jasności "moon1" i "moon2".

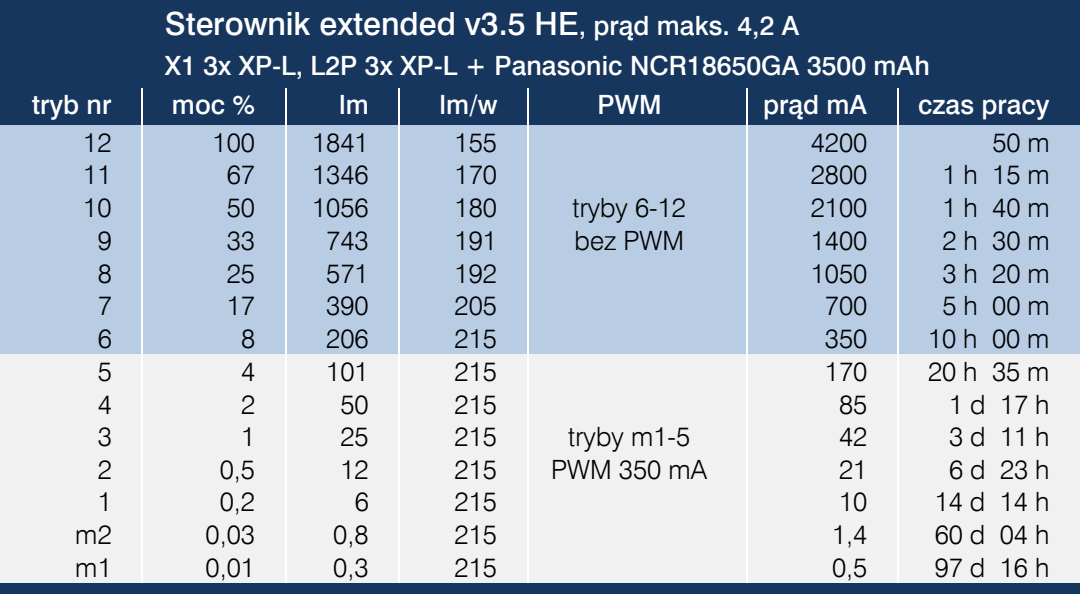

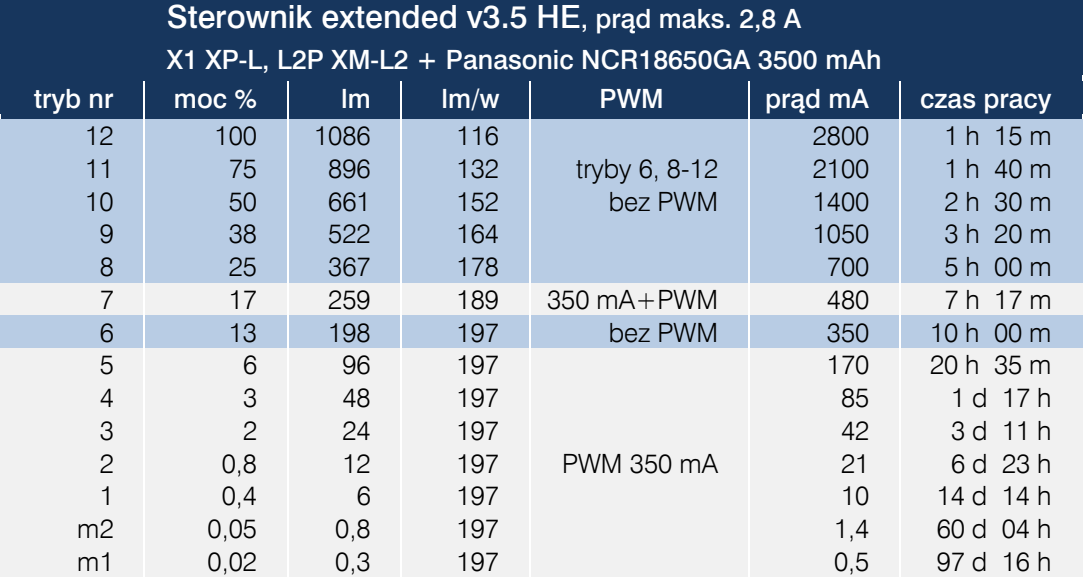

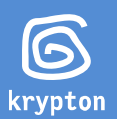

# Lista dostępnych opcji UI

- 1-klik zmiana trybu na kolejny
- 2-klik zmiana trybu na poprzedni
- 3-klik tryb turbo 100% mocy 4,2 A / 2,8 A, wywoływany w dowolnym trybie
- 5-klik wybór profilu, 6 dostępnych, w każdym (prócz 3.) dowolne tryby (1-6 sztuk)
- wskaźnik napięcia (5 kroków)

#### . . . Poniższe 8 ustawień dotyczą aktualnie wybranego profilu i są w nim zapamiętywane:

- 7-klik tryby w pętli (loop) on/off (domyślnie: on)
- 8-klik programowanie jasności aktualnego trybu<br>9-klik ustawianie liczby trybów (do wyboru 1-6)
- 9-klik ustawianie liczby trybów (do wyboru 1-6)<br>10-klik pamieć on/off (domyślnie: on w pierwsz
- 10-klik pamięć on/off (domyślnie: on w pierwszym profilu)
- wybór stroboskopów, programowanie stroboskopu pod aktualnym trybem (10 rodzajów: rowerowe, taktyczne, beacon'y, SOS)
- 12-klik programowanie stroboskopu pulsacyjnego (płynna zmiana jasności 0-100%) (4 rodzaje)
- 13-klik soft change on/off (domyślnie: on w pierwszym profilu)
- 14-klik programowanie opcji "boost/klakson" (domyślnie: off)

### . . . Poniższe ustawienia są globalne (bez względu na wybrany profil):

- 15-klik wybór sposobu ochrony ogniwa "low battery off" (domyślnie: off)
- 16-klik korekta poziomu aktywacji zabezpieczenia termicznego (domyślnie: brak korekty)<br>17-klik turbo 2-klik aktywacia/deaktywacja opcji turbo pod 2-klikiem (standardowo jest po
- turbo 2-klik aktywacja/deaktywacja opcji turbo pod 2-klikiem (standardowo jest pod 3klikiem)
- 18-klik "programming enable" aktywacja/deaktywacja opcji 8...16-kliku (domyślnie: off)
- 20-klik reset do ustawień fabrycznych (aktywny pierwszy profil fabryczny), specjalne ostrzeżenie 10 sekund
- 22-klik backup zapisanie konfiguracji sterownika w archiwum
- 23-klik restore odczytanie zapisanej konfiguracji z archiwum

# Opis dostępnych opcji

### [5-klik] Wybór aktywnego profilu

• włączasz latarkę

. . .

- czekasz 2 sekundy (lub dłużej)
- wykonujesz 5-klik
- driver informuje o wejściu w tryb programowania: LED miga 3-krotnie z częstotliwością 1 Hz (w tym czasie można zrezygnować z wyboru wyłączając latarkę)
- następnie w odstępie 1 sekundy następuje seria krótkich błysków w ilości 1, 2...6 błysków w serii
- wyłączenie latarki w dowolnym momencie skutkuje zapisaniem aktualnie "wyświetlonej" liczby (np. wyłączenie po 3 błyskach oznacza ustawienie 3-ciego profilu)
- dla poprawnej interpretacji aktualnego stanu pracy drivera należy przy ponownym włączeniu latarki świecić minimum 2 sekundy (później można standardowo zmieniać tryby)
- pozostawienie opcji programowania bez dokonania wyboru (brak wyłączenia) skutkuje wyjściem z opcji programowania bez zastosowania zmian

### [6-klik] Wskaźnik napięcia zasilania

- włączasz latarkę
- czekasz 2 sekundy (lub dłużej)
- wykonujesz 6-klik
- LED świeci około 1 sekundę, wtedy też następuje pomiar napięcia akumulatora
- LED gaśnie
- driver informuje za pomocą krótkich błysków o aktualnym stanie akumulatora
- następnie po 3 sekundach latarka przechodzi do aktualnego trybu (sprzed pomiaru)

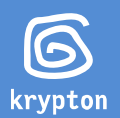

Data wydania oprogramowania: 11.11.2017 architecture controlled and controlled and controlled and controlled and controlled and controlled and controlled and controlled and controlled and controlled and controlled and cont

## odczyt napięcia

5 błysków >3,8 V 4 błyski 3,8-3,6 V 3 błyski 3,6-3,4 V 2 błyski 3,4-3,2 V 1 błysk <3,2 V

Odczyt napięcia ma charakter poglądowego wskaźnika stanu naładowania akumulatora i nie może być traktowany jako precyzyjny woltomierz. Dokładność wskazań wynosi do 10% (zwykle znacznie dokładniej, kilka %). Zgodnie z kartą katalogową procesora ATtiny, taką precyzję posiada źródło napięcia odniesienia będące podstawą pomiaru.

### [7-klik] Włączanie/wyłączanie opcji sterowania tryby w pętli (loop)

- włączasz latarkę
- czekasz 2 sekundy (lub dłużej)
- wykonujesz 7-klik
- driver informuje o wejściu w tryb programowania: LED miga 3-krotnie z częstotliwością 1 Hz (w tym czasie można zrezygnować z wyboru wyłączając latarkę)
- driver informuje o zmianie stanu opcji loop 2 krótkie błyski [on], 1 długi błysk [off]
- powyższa czynność zmienia stan opcji loop na przeciwną (czyli przy włączonej wyłącza i odwrotnie)

Domyślnie przełączanie trybów odbywa się w pętli, czyli po osiągnięciu ostatniego trybu, kolejny to pierwszy z listy. Przy zmianie trybów w dół, po najniższym mamy w pętli najwyższy. Opcja umożliwia zatrzymanie zmiany trybów na krańcowych wartościach, bez przeskakiwania na początek/koniec listy. Dzięki temu np. przypadkowo nie przyświecimy sobie po oczach trybem 100% przechodząc w dół do najniższego trybu (po najniższym trybie nie "wskoczy" w pętli najwyższy).

### [8-klik] Programowanie jasności aktualnego trybu

- włączasz latarkę i ustawiasz w interesującym Cię trybie
- czekasz 2 sekundy (lub dłużej)
- wykonujesz 8-klik
- driver informuje o wejściu w tryb programowania: LED miga 3-krotnie z częstotliwością 1 Hz (w tym czasie można zrezygnować z programowania wyłączając latarkę)
- następnie w odstępie 1,5 sekundy zmieniana jest jasność w 14-tu krokach od "moon1" w górę do 100%, następnie w dół od 100% do "moon1"
- powyższa zmiana jasności odbywa się 2-krotnie
- dla ułatwienia wartości skrajne (moon1, 100%) sygnalizowane są pojedynczym krótkim błyskiem
- wyłączenie latarki w dowolnym momencie skutkuje zapisaniem aktualnie widocznego poziomu jasności w pamięci
- dla poprawnej interpretacji aktualnego stanu pracy drivera należy przy ponownym włączeniu latarki świecić minimum 2 sekundy (później można standardowo zmieniać tryby)

### [9-klik] Ustawienie liczby trybów w aktualnym (aktywnym) profilu

- włączasz latarkę
- czekasz 2 sekundy (lub dłużej)
- wykonujesz 9-klik
- driver informuje o wejściu w tryb programowania: LED miga 3-krotnie z częstotliwością 1 Hz (w tym czasie można zrezygnować z wyboru wyłączając latarkę)
- następnie w odstępie 1 sekundy następuje seria krótkich błysków w ilości 1, 2...6 błysków w serii
- wyłączenie latarki w dowolnym momencie skutkuje zapisaniem aktualnie "wyświetlonej" liczby trybów (np. wyłączenie po 4 błyskach oznacza ustawienie 4 trybów)
- dla poprawnej interpretacji aktualnego stanu pracy drivera należy przy ponownym włączeniu latarki świecić minimum 2 sekundy (później można standardowo zmieniać tryby)
- pozostawienie opcji programowania bez dokonania wyboru (brak wyłączenia) skutkuje wyjściem z opcji programowania bez zastosowania zmian

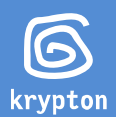

## [10-klik] Włączanie/wyłączanie pamięci trybów

- włączasz latarkę
- czekasz 2 sekundy (lub dłużej)
- wykonujesz 10-klik
- driver informuje o wejściu w tryb programowania: LED miga 3-krotnie z częstotliwością 1 Hz (w tym czasie można zrezygnować z wyboru wyłączając latarkę)
- driver informuje o zmianie stanu pamięci 2 krótkie błyski [on], 1 długi błysk [off]
- powyższa czynność zmienia stan opcji pamięci trybów na przeciwną (czyli przy włączonej wyłącza i odwrotnie)
- opcja dotyczy aktualnego (aktywnego) profilu

#### [11-klik] Programowanie stroboskopu pod aktualnym trybem

- włączasz latarkę
- czekasz 2 sekundy (lub dłużej)
- wykonujesz 11-klik
- driver informuje o wejściu w tryb programowania: LED miga 3-krotnie z częstotliwością 1 Hz (w tym czasie można zrezygnować z wyboru wyłączając latarkę)
- następnie w odstępie 1 sekundy następuje seria krótkich błysków w ilości 1, 2...9 błysków w serii
- wyłączenie latarki w dowolnym momencie skutkuje zapisaniem aktualnie "wyświetlonej" liczby (np. wyłączenie po 5 błyskach oznacza ustawienie 5-tego stroboskopu z listy)
- dla poprawnej interpretacji aktualnego stanu pracy drivera należy przy ponownym włączeniu latarki świecić minimum 2 sekundy (później można standardowo zmieniać tryby)
- pozostawienie opcji programowania bez dokonania wyboru (brak wyłączenia) skutkuje zapisem pod aktualną pozycją trybu ciągłego o poziomie jasności byłego stroboskopu. Opcja ta służy do usuwania stroboskopu z listy trybów. Jasność trybu po usunięciu stroboskopu zmienia się standardowo [8-klik].

#### stroboskopy do wyboru z menu:

- 1. Stroboskop rowerowy 2 Hz
- 2. Stroboskop rowerowy 4 Hz
- 3. Stroboskop taktyczny 8 Hz
- 4. Stroboskop taktyczny 16 Hz
- 5. Stroboskop "policyjny" (5 błysków 16 Hz, przerwa 0,5 s)
- 6. Stroboskop "policyjny 2" (5 błysków 16 Hz, 3 "szpilki" światła 20 ms w czasie 0,5 s)
- 7. Beacon 1 Hz (błysk 50 ms, co 1 s)
- 8. Beacon 0,5 Hz (błysk 50 ms, co 2 s)
- 9. Beacon podwójny 0,5 Hz (2x [błysk 50 ms, przerwa 100 ms], co 2 s)
- 10. SOS

Moc każdego ze stroboskopów odpowiada mocy trybu, w miejsce którego został zaprogramowany. Może być zmieniona identycznie jak trybów ciągłych [8-klik].

### [12-klik] Programowanie stroboskopu pulsacyjnego pod aktualnym trybem

- włączasz latarkę
- czekasz 2 sekundy (lub dłużej)
- wykonujesz 12-klik
- driver informuje o wejściu w tryb programowania: LED miga 3-krotnie z częstotliwością 1 Hz (w tym czasie można zrezygnować z wyboru wyłączając latarkę)
- następnie w odstępie 1 sekundy następuje seria krótkich błysków w ilości 1, 2...4 błysków w serii
- wyłączenie latarki w dowolnym momencie skutkuje zapisaniem aktualnie "wyświetlonej" liczby (np. wyłączenie po 3 błyskach oznacza ustawienie 3-tego stroboskopu z listy)
- dla poprawnej interpretacji aktualnego stanu pracy drivera należy przy ponownym włączeniu latarki świecić minimum 2 sekundy (później można standardowo zmieniać tryby)

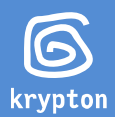

Data wydania oprogramowania: 11.11.2017 https://www.accentralian.com/web/2018/accentralian.com/web/2018/accentralian.com/web/2018

• pozostawienie opcji programowania bez dokonania wyboru (brak wyłączenia) skutkuje zapisem pod aktualną pozycją trybu ciągłego o poziomie jasności byłego stroboskopu. Opcja ta służy do usuwania stroboskopu z listy trybów. Jasność trybu po usunięciu stroboskopu zmienia się standardowo [8-klik].

#### stroboskopy do wyboru z menu:

- 1. Stroboskop pulsacyjny 0,25Hz
- 2. Stroboskop pulsacyjny 0,5Hz
- 3. Stroboskop pulsacyjny 1 Hz
- 4. Stroboskop pulsacyjny 2 Hz

Moc każdego ze stroboskopów odpowiada mocy trybu, w miejsce którego został zaprogramowany. Przy czym, z racji na specyfikę tego trybu, minimalna moc odpowiada poziomowi jasności trybu nr 5. Niższe tryby zostaną zatem podciągnięte do jasności trybu nr 5. Moc stroboskopów może być zmieniana identycznie jak trybów ciągłych [8-klik].

#### [13-klik] Włączanie/wyłączanie opcji soft change

- włączasz latarkę
- czekasz 2 sekundy (lub dłużej)
- wykonujesz 13-klik
- driver informuje o wejściu w tryb programowania: LED miga 3-krotnie z częstotliwością 1 Hz (w tym czasie można zrezygnować z wyboru wyłączając latarkę)
- driver informuje o zmianie stanu opcji soft start 2 krótkie błyski [on], 1 długi błysk [off]
- powyższa czynność zmienia stan opcji soft start na przeciwną (czyli przy włączonej wyłącza i odwrotnie)
- opcja dotyczy aktualnego (aktywnego) profilu

### [14-klik] Programowanie opcji boost i klakson

- włączasz latarkę
- czekasz 2 sekundy (lub dłużej)
- wykonujesz 14-klik
- driver informuje o wejściu w tryb programowania: LED miga 3-krotnie z częstotliwością 1 Hz (w tym czasie można zrezygnować z wyboru wyłączając latarkę)
- następnie w odstępie 1 sekundy następuje seria krótkich błysków w ilości 1, 2...7 błysków w serii
- wyłączenie latarki w dowolnym momencie skutkuje zapisaniem aktualnie "wyświetlonej" liczby (np. wyłączenie po 4 błyskach oznacza ustawienie 4-tej opcji z listy)
- dla poprawnej interpretacji aktualnego stanu pracy drivera należy przy ponownym włączeniu latarki świecić minimum 2 sekundy (później można standardowo zmieniać tryby)
- pozostawienie opcji programowania bez dokonania wyboru (brak wyłączenia) skutkuje wyłączeniem opcji boost
- opcja dotyczy aktualnego (aktywnego) profilu

#### czasy opcji boost do wyboru z menu:

- 1. 1 sekunda
- 2. 2 sekundy
- 3. 4 sekundy
- 4. 8 sekund
- 5. 16 sekund
- 6. 32 sekundy
- 7. 64 sekundy

#### zasada działania:

W dowolnej chwili dostępne jest 100% mocy po 1 kliku, po zadanym czasie następuje powrót do poprzedniej jasności.

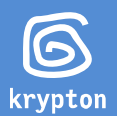

Opcja klakson, czyli boost poprzedzony serią 5. "strzałów" stroboskopy 16 Hz 100%, dotyczy profilu nr 6. Innymi słowy, zaprogramowanie boost w szóstym profilu uaktywnia w jego miejsce opcję klakson.

Uwaga! Przy aktywnej opcji boost każde polecenie wymaga dodania jednego kliku. Pierwszy klik interpretowany jest zawsze jako wejście w boost. Czyli np.:

następny tryb: zamiast 1-kilku konieczny 2-kilk

wskaźnik napięcia: zamiast 6-kilku konieczny 7-kilk

programowanie opcji boost (czyli np. jej wyłączenie lub zmiana czasu): zamiast 13-kilku konieczny 14 kilk, itd.

#### [15-klik] Wybór sposobu ochrony ogniwa low battery off

#### Ochrona ogniwa działa zawsze. Ma natomiast 2 opcje.

- 1. Sygnalizacja, stopniowe zmniejszenie jasności, użytkownik sam musi wyłączyć latarkę (jeśli chce to uczynić), opcja low battery off [off]
- 2. Sygnalizacja, stopniowe zmniejszenie jasności, automatyczne wyłączenie latarki poniżej 2,8V, opcja low battery off [on]

Fabrycznie ochrona ogniwa ustawiona jest na pozycję 1, czyli low battery off [off].

#### programowanie:

- włączasz latarkę
- czekasz 2 sekundy (lub dłużej)
- wykonujesz 15-klik
- driver informuje o wejściu w tryb programowania: LED miga 3-krotnie z częstotliwością 1 Hz (w tym czasie można zrezygnować z wyboru wyłączając latarkę)
- driver informuje o zmianie stanu opcji low battery off 2 krótkie błyski [on], 1 długi błysk [off]
- powyższa czynność zmienia stan opcji low battery off na przeciwną (czyli przy włączonej wyłącza i odwrotnie)

#### [16-klik] Korekta poziomu aktywacji zabezpieczenia termicznego

Z racji na tolerancję układu pomiaru temperatury w procesorze ATtiny85V dostępna jest opcja podniesienia lub obniżenia progu działania zabezpieczenia termicznego, czyli temperatury przy której procesor zaczyna stopniowo ograniczać moc LED.

#### programowanie:

- włączasz latarkę
- czekasz 2 sekundy (lub dłużej)
- wykonujesz 16-klik
- driver informuje o wejściu w tryb programowania: LED miga 3-krotnie z częstotliwością 1 Hz (w tym czasie można zrezygnować z wyboru wyłączając latarkę)
- następnie w odstępie 1 sekundy następuje seria krótkich błysków w ilości 1, 2...5 błysków w serii
- wyłączenie latarki w dowolnym momencie skutkuje zapisaniem aktualnie "wyświetlonej" liczby (np. wyłączenie po 4 błyskach oznacza ustawienie 4-tej opcji z listy)
- dla poprawnej interpretacji aktualnego stanu pracy drivera należy przy ponownym włączeniu latarki świecić minimum 2 sekundy (później można standardowo zmieniać tryby)
- pozostawienie opcji programowania bez dokonania wyboru (brak wyłączenia) skutkuje wyjściem z opcji programowania bez zastosowania zmian

#### korekta temperatury do wyboru z menu:

- 1. -16°C (latarka będzie chłodniejsza)
- 2. -8°C
- 3. brak korekty, wartość fabryczna, około 60°C
- 4.  $+8^{\circ}C$
- 5. +16°C (latarka będzie znacznie cieplejsza)

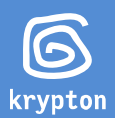

## [17-klik] Turbo 2-klik - aktywacja/deaktywacja opcji turbo pod 2-klikiem

- włączasz latarkę
- czekasz 2 sekundy (lub dłużej)
- wykonujesz 17-klik
- driver informuje o wejściu w tryb programowania: LED miga 3-krotnie z częstotliwością 1 Hz (w tym czasie można zrezygnować z wyboru wyłączając latarkę)
- driver informuje o zmianie stanu opcji Turbo 2-klik 2 krótkie błyski [on], 1 długi błysk [off]
- powyższa czynność zmienia stan opcji Turbo 2-klik na przeciwną (czyli przy włączonej wyłącza i odwrotnie)

Fabrycznie opcję turbo uruchamia się 3-klikiem. Po włączeniu opcji Turbo 2-klik zmienia się interfejs użytkownika na następujący:

1-klik zmiana trybu na kolejny 2-klik tryb turbo - 100% mocy, prąd 4,2 A / 2,8 A (zamiast 3-kliku) 3-klik zmiana trybu na poprzedni (zamiast 2-kilku)

### [18-klik] Programming enable - aktywacja/deaktywacja opcji 8...16-kliku

- włączasz latarkę
- czekasz 2 sekundy (lub dłużej)
- wykonujesz 18-klik
- driver informuje o wejściu w tryb programowania: LED miga 3-krotnie z częstotliwością 1 Hz (w tym czasie można zrezygnować z wyboru wyłączając latarkę)
- driver informuje o zmianie stanu opcji programming enable 2 krótkie błyski [on], 1 długi błysk [off]
- powyższa czynność zmienia stan opcji programming enable na przeciwną (czyli przy włączonej wyłącza i odwrotnie)

## [20-klik] Reset do ustawień fabrycznych

Funkcja resetuje wszelkie parametry sterownika, aktywuje pierwszy profil fabryczny.

- włączasz latarkę
- czekasz 2 sekundy (lub dłużej)
- wykonujesz 20-klik
- driver informuje o wejściu w tryb programowania LED miga agresywnie specjalne ostrzeżenie 10 sekund - w tym czasie można zrezygnować z resetu wyłączając latarkę
- czekasz 2 sekundy (lub dłużej)
- driver informuje o wykonaniu resetu 2 krótkie błyski, LED gaśnie
- należy wyłączyć latarkę na co najmniej 2 sekundy, następnie ponownie włączyć

### [22-klik] Backup - zapisanie konfiguracji w archiwum

Funkcja pozwala na zapisanie kompletnej konfiguracji sterownika w archiwum. Dzięki temu w dowolnej chwili istnieje możliwość szybkiego przywrócenia ustawień do uprzednio samodzielnie zaprogramowanych.

- włączasz latarkę
- czekasz 2 sekundy (lub dłużej)
- wykonujesz 22-klik
- driver informuje o wejściu w tryb programowania: LED miga 3-krotnie z częstotliwością 1 Hz (w tym czasie można zrezygnować z wyboru wyłączając latarkę)
- czekasz 2 sekundy (lub dłużej)
- driver informuje o wykonaniu backup-u 2 krótkie błyski
- należy wyłączyć latarkę na co najmniej 2 sekundy, następnie ponownie włączyć

## [23-klik] Restore - odczytanie uprzednio zapisanej konfiguracji z archiwum

Przywraca wszelkie parametry sterownika uprzednio zapisane w archiwum. Opcja uaktywnia się dopiero po zapisaniu ustawień funkcją backup.

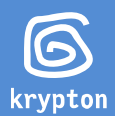

Data wydania oprogramowania: 11.11.2017 architecture controlled and controlled and controlled and controlled and controlled and controlled and controlled and controlled and controlled and controlled and controlled and cont

- włączasz latarkę
- czekasz 2 sekundy (lub dłużej)
- wykonujesz 23-klik
- driver informuje o wejściu w tryb programowania LED miga agresywnie specjalne ostrzeżenie 10 sekund - w tym czasie można zrezygnować z resetu wyłączając latarkę
- czekasz 2 sekundy (lub dłużej)
- driver informuje o wykonaniu restore 2 krótkie błyski
- należy wyłączyć latarkę na co najmniej 2 sekundy, następnie ponownie włączyć

# Różnice w sterowaniu latarką (zmiana trybów) przy włączonej/wyłączonej opcji pamięci (na przykładzie włącznika reverse)

## Włączona pamięć ostatniego trybu - ustawienie fabryczne

- włączasz latarkę, i klikasz, aż ustawisz interesujący Cię tryb (kliki w tempie poniżej 0,5 s, czyli podobnie do myszki komputerowej)
- w dowolnej chwili można zmienić tryb kolejnymi kliknięciami
- sterownik zapamiętuje tryb natychmiast
- po wyłączeniu latarki na czas powyżej 1 sekundy ponowne uruchomienie odbywa się w tym samym trybie

#### Wyłączona pamięć ostatniego trybu

- latarka startuje od domyślnego trybu, czyli pierwszego z listy (dla przykładu 2%)
- włączasz latarkę, i klikasz, aż ustawisz interesujący Cię tryb (jeśli ma byś inny, niż domyślny)
- w dowolnej chwili można zmienić tryb kolejnymi kliknięciami
- po wyłączeniu latarki na czas powyżej 1 sekundy ponowne uruchomienie odbywa się w trybie domyślnym, czyli pierwszym na liście

#### Należy rozgraniczyć:

- włączenie lub wyłączenie latarki mocne wciśnięcie przycisku do końca i puszczenie
- "klik" (włącznik reverse) na włączonej latarce lekkie wciśnięcie przycisku (do połowy) i puszczenie

"klik" (włącznik forward) - na włączonej latarce, przy przycisku wciśniętym do połowy - puszczenie i ponowne wciśnięcie włącznika (do połowy)

## Różnice w sterowaniu latarką z włącznikiem forward/reverse

Forward (standard w Solarforce L2/L2P/P1d)

- wciskasz włącznik do połowy i puszczasz (raz bądź kilkukrotnie) w ten sposób ustawiasz tryby
- następnie dociskasz do końca
- to jest tzw. włącznik taktyczny, światło pojawia się natychmiast po lekkim naciśnięciu włącznika i nie wymaga całkowitego włączenia latarki - szybkie i ciche, można sobie łatwo "przyświecić" bez włączania latarki
- zmiana trybu podczas świecenia latarki wymaga jej całkowitego wyłączenia, przez co niezbyt nadaje się np. na rower

## Reverse (standard w Solarforce L2B/L2D, EDC X1)

- wciskasz włącznik do końca i puszczasz
- następnie dla zmiany trybu wciskasz do połowy (raz bądź kilkukrotnie)
- zmiana trybu nie wymaga całkowitego wyłączenia, jedynie "klik" (do połowy)
- nie można sobie szybko "przyświecić", konieczne jest całkowite włączenie latarki, a następnie wyłączenie drugim głębokim wciśnięciem

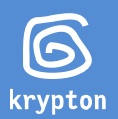

# Ochrona ogniwa

Sterownik bada napięcie na ogniwie, jeśli jest mniejsze niż 2,8V zmniejsza jasność o połowę. Zmniejszenie poboru prądu powoduje wzrost napięcia na akumulatorze. Jeśli napięcie na ogniwie jest nadal niższe od zadanego progu, driver zmniejsza jasność, do skutku. Minimum ustawione jest na około 0,2% jasności maksymalnej.

Latarka sama nie gaśnie, decyzję o wyłączeniu musi podjąć użytkownik. Uznałem, że w trudnym terenie (las, góry, itp.) często ważniejsza jest ta odrobina światła, niż możliwość uszkodzenia ogniwa za kilkadziesiąt złotych.

Czas pracy od zadziałania zabezpieczenia w trybie 100% do całkowitej ciemności wynosi 2-3 godzin (zależy to od modelu ogniwa), czyli mamy spory zapas czasu z w miarę użytecznym światłem. [Zobacz na YouTube](https://www.youtube.com/watch?v=stbR01iHafU)